# Inside TR-069 An introduction to the GPLv2 CWMP related software

Luka Perkov

January 17, 2013

### Outline

- Prerequisites
  - OpenWrt
  - CeroWrt
- 2 Theory
  - CWMP
  - Client
  - Server
  - Messages
- Software
  - libfreecwmp
  - freecwmp
  - mod\_cwmp
  - freeacs-ng

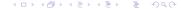

# About the speaker

- Linux enthusiast
- hacking embedded devices
- OpenWrt developer

### Questions for audience

- Do you know what OpenWrt is?
- Are you using CWMP (TR-069) for provisioning?

# **OpenWrt**

- operating system primarily used on embedded devices
- linux kernel >= 3.3.8

### CeroWrt

#### **Bufferbloat definition**

Existence of excessively large (bloated) buffers in systems, particularly network communication systems.

- CeroWrt built on top of OpenWrt
- research and development platform for bufferbloat, DNSSEC, IPv6 and other

### General

Broadband forum (originally named DSL Forum) was founded in 1994. Today it has around 300 members, mostly equipment vendors and ISPs.

This talk is focused on CPE WAN Management Protocol (*CWMP*) which originates from Technical Report 069 (*TR-069*). It defines an application layer protocol for remote management of end-user devices.

# Terminology

- CPE Customer Premises Equipment
- CWMP CPE WAN Management Protocol
- ACS Auto Configuration Server
- provisioning the process of CPE configuration

## Why

- How to effectively manage 10k, 100k, 1 million or more CPEs?
- How to handle situation when you have different CPE vendors?
- How to define fine grained access to certain information?

- bidirectional SOAP/HTTP based protocol
- communication is in XML
- ~20 TR-\* schemas and data model definitions
- a lot of objects and parameters

#### Object

CWMP objects contain one or more parameters. For example in TR-181 ACS related parameters are defined in object:

• Device.ManagementServer.

#### Parameter

Values can be stored or read from a parameter. Few parameters from Device.ManagementServer. object:

- Device.ManagementServer.URL
- Device.ManagementServer.Username
- Device.ManagementServer.Password

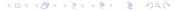

- reboot, factory reset, flash firmware
- save and restore configuration
- create or delete objects
- get or set parameter values
- get or set parameter attributes

But what can you actually do? You can view and/or change:

- credentials for PPP, SIP and other services
- configuration for services like DNS, DHCP
- wireless settings
- routing
- firewall
- QoS

### **CPE**

CPE *always* connects to the configured ACS URL. It connects on events like reboot, factory reset, periodic interval or after receiving connection request.

- can connect via http or https to the ACS
- listens for connection requests from ACS
- object \*Device.DeviceInfo.

### **ACS**

ACS can configure or get status from CPE by setting or reading appropriate parameter values.

- waits for inform messages
- object \*Device.ManagementServer.

### **ACS**

There are several methods one could use to find out ACS URL. *Disclaimer: Do this at your own risk.* 

#### By the book

Take a look at TR-069 specification on page 13. You can see that ACS URL might be provided in DHCP option 43.

### **CPE** hacking

If you can get console access to the CPE or reverse engineer the firmware search for \*Device.ManagementServer.URL parameter value. Note that CPE might be ISP's property.

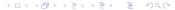

### Overview

If ACS wants to change parameter value on CPE...

- ACS initiates connection request
- CPE sends inform message
- ACS replies with inform response
- OPE sends empty POST message
- ACS replies with SetParameterValues request message
- OPE sends SetParameterValues response message
- ACS replies without content

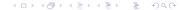

### General

*libfreecwmp*, *freecwmp*, *mod\_cwmp* and *freeacs-ng* projects are GPLv2 licensed software. Source code can be obtained via git:

```
git clone git://dev.libfreecwmp.org/libfreecwmp/
git clone git://dev.freecwmp.org/freecwmp/
git clone git://dev.freeacs-ng.org/mod_cwmp/
git clone git://dev.freeacs-ng.org/freeacs-ng/
```

# libfreecwmp

- shared code ends up in this library
- at the moment ~250 lines of C

### freecwmp

CWMP client for (but not limited to) OpenWrt

#### **Dependencies**

- uci
- libubox
- ubus
- microxml (Mini-XML fork)
- curl or zstream
- libfreecwmp
- shflags

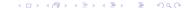

### freecwmp

#### freecwmp core

The core part is coded in C and it is in charge of communication with ACS.

- offloads actual parameter handling to freecwmp scripts
- internally stores only a few parameters

#### freecwmp scripts

Number of scripts that integrate TR-\* parameters.

- compatible with default OpenWrt busybox shell
- modular and extensible

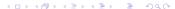

# mod\_cwmp

nginx proxy module for CWMP

#### Dependencies

- nginx
- libxml2

## mod\_cwmp

#### Standard *nginx* features

- load balancing
- caching proxy

#### CWMP specific features

- protocol optimizer
- message inspector (feature not publicly available)

### mod\_cwmp

- define approved and rejected location
- configure approved location so traffic is redirected to upstream ACS
- configure rejected location to execute appropriate action; for example to send factory reset command and log CPE's message

If message is flagged as malicious it will be internally redirected to *rejected* location, otherwise it will be redirected to *approved* location.

### freeacs-ng

- Auto Configuration Server (ACS)
- under development

#### Dependencies

- cscgi
- cnetstring
- libevent-2.0
- libxml2
- rabbitmq-c
- uci
- libfreecwmp

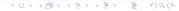

### freeacs-ng

- SCGI server
- Advanced Message Queuing Protocol (AMQP) client

#### Workflow

- upon receiving initial connection from CPE, freeacs-ng informs provisioning back-end using AMQP
- provisioning back-end will send a message to the appropriate AMQP exchange once it has collected the data
- OPE connects to the freeacs-ng after receiving request from connection requester
- freeacs-ng provisions the CPE

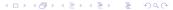

## freeacs-ng

At the moment if there is anything in the AMQP queue it will send CWMP reboot command, otherwise it will reply with HTTP "204 No Content" status.

#### TODO

- define AMQP message content and transfer rules
- code basic provisioning back-end in a few languages
- code connection requester

# Further Reading

- http://www.broadband-forum.org/cwmp.php
- http://freecwmp.org
- http://freeacs-ng.org
- http://libfreecwmp.org

#### **Contact Information**

- IRC channel on Freenode: #freecwmp
- Mailing list: freecwmp@linux-mips.org
- luka@openwrt.org